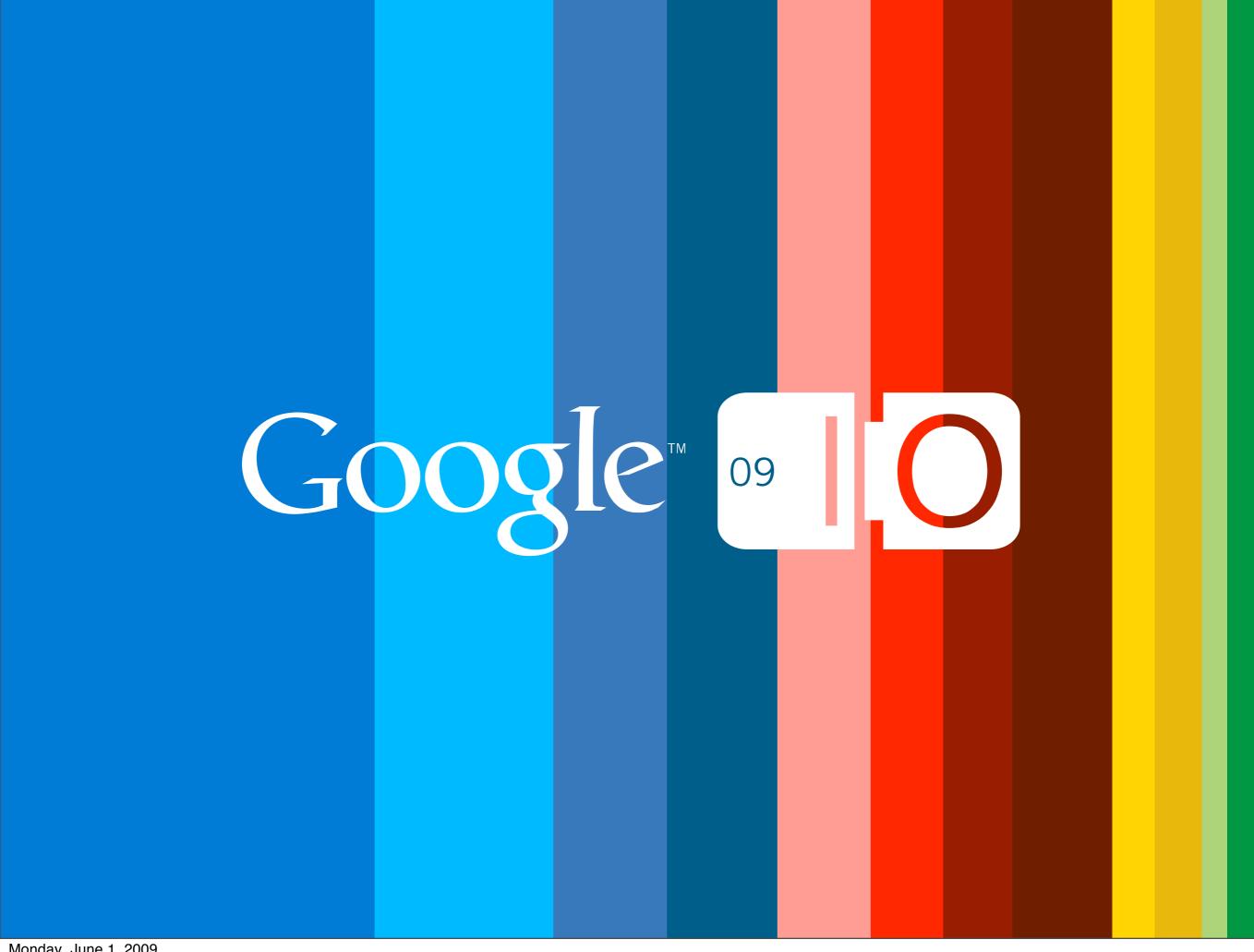

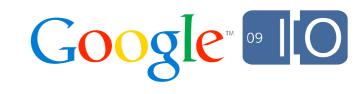

# Google App Engine: Now Serving Java

Don Schwarz Toby Reyelts 5/26/09

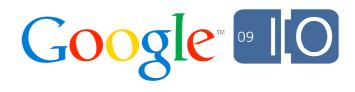

## Overview

- Google App Engine
- Java on App Engine
- Demo
- Questions

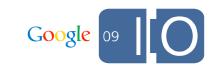

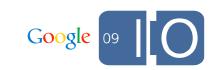

A cloud-computing platform

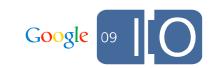

- A cloud-computing platform
- Run your web apps on Google's infrastructure

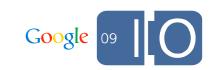

- A cloud-computing platform
- Run your web apps on Google's infrastructure
- We provide the container and services (PaaS)
  - Hardware, connectivity
  - Operating system
  - -JVM
  - Servlet container
  - Software services

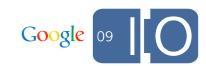

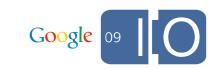

No need to install or maintain your own stack

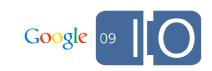

- No need to install or maintain your own stack
- We do the scaling for you

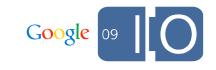

- No need to install or maintain your own stack
- We do the scaling for you
- Use Google's scalable services via standard APIs

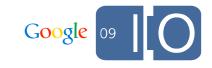

- No need to install or maintain your own stack
- We do the scaling for you
- Use Google's scalable services via standard APIs
- Charge only for actual usage
  - Always free to get started

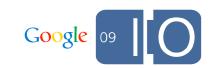

- No need to install or maintain your own stack
- We do the scaling for you
- Use Google's scalable services via standard APIs
- Charge only for actual usage
  - Always free to get started
- Built-in application management console

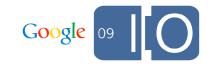

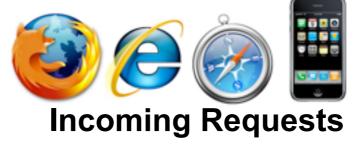

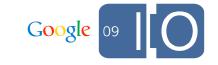

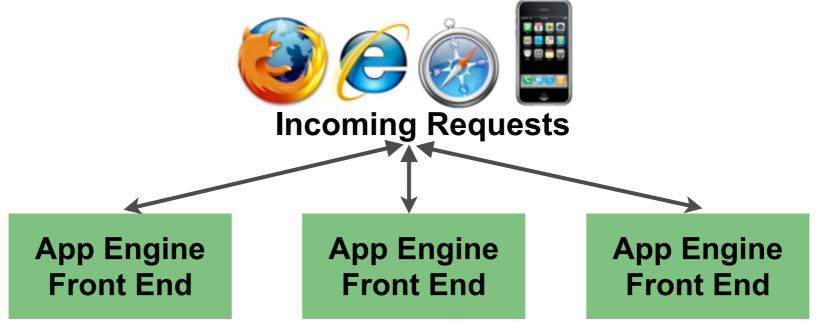

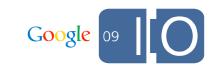

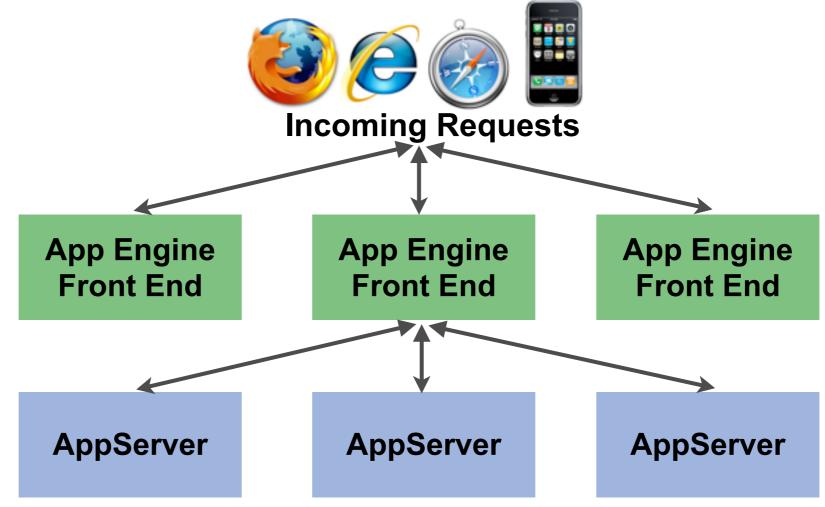

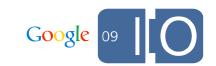

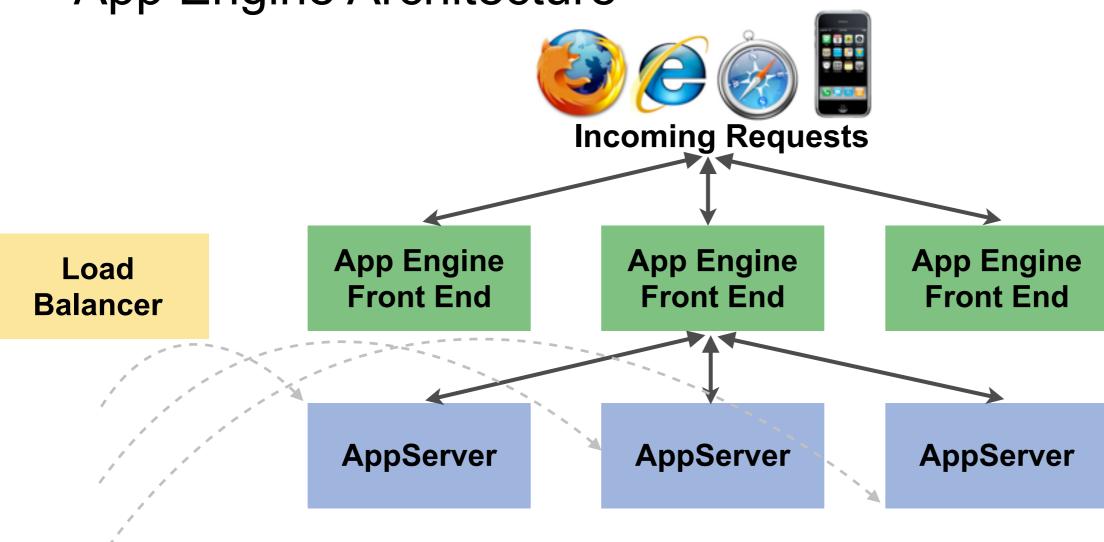

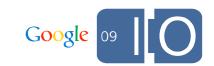

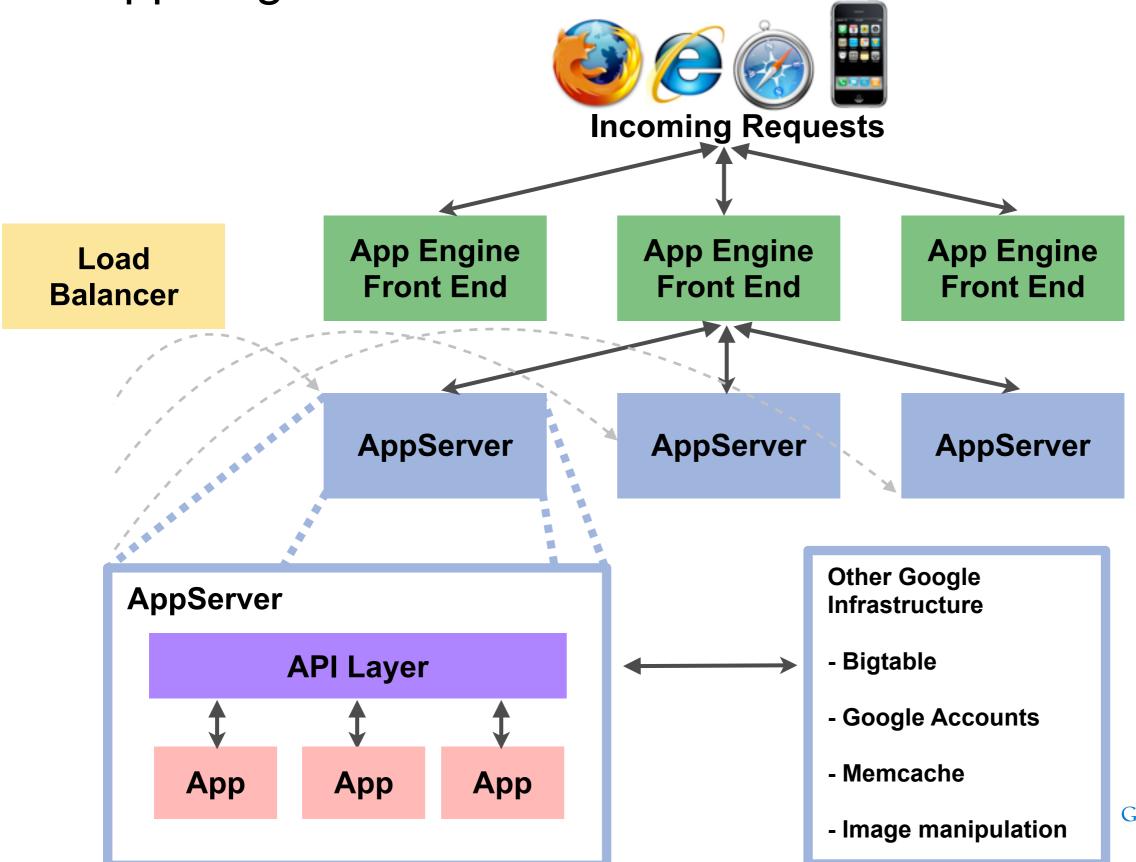

# When To Use Google App Engine

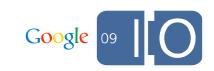

# When To Use Google App Engine

- Targeting web applications
  - Serve HTTP requests, limited to 30 seconds
  - No long-running background processes
  - No server push

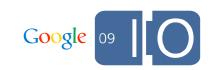

# When To Use Google App Engine

- Targeting web applications
  - Serve HTTP requests, limited to 30 seconds
  - No long-running background processes
  - No server push
- Sandboxed environment
  - SecurityManager installed
  - No threads
  - Read-only file system

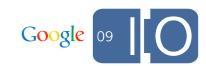

# Java Support

- Servlets
- Software services
- Sandboxing
- DevAppServer
- Deployment
- Tooling

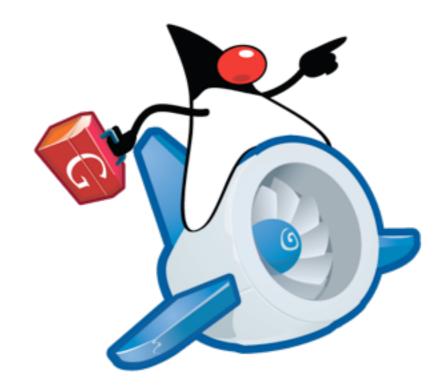

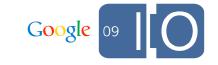

# Servlet API

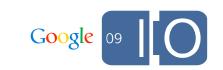

### Servlet API

- Full Servlet 2.5 Container
  - HTTP Session support
  - JSP support

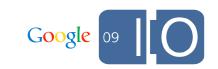

#### Servlet API

- Full Servlet 2.5 Container
  - HTTP Session support
  - JSP support
- Uses Jetty and Jasper
  - Powered by Google's HTTP stack
  - No Jetty-specific features
    - jetty-web.xml
    - continuations
  - Subject to change

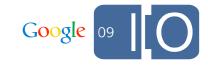

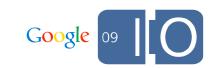

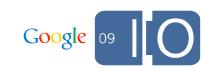

```
<appengine-web-app>
    <application>application-id</application>
    <version>1</version>
    <static-files>
        <include path="/**.png"/>
        <exclude path="/data/**.png"/>
    </static-files>
    <resource-files>
        <include path="/**.xml"/>
        <exclude path="/feeds/**.xml"/>
    </resource-files>
    <system-properties>
        cproperty name="max-length" value="140"/>
    </system-properties>
</appengine-web-app>
```

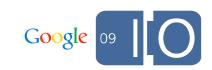

```
<appengine-web-app>
    <application>application-id</application>
    <version>1</version>
    <static-files>
        <include path="/**.png"/>
        <exclude path="/data/**.png"/>
    </static-files>
    <resource-files>
        <include path="/**.xml"/>
        <exclude path="/feeds/**.xml"/>
    </resource-files>
    <system-properties>
        cproperty name="max-length" value="140"/>
    </system-properties>
    <ssl-enabled>true</ssl-enabled>
    <sessions-enabled>true</sessions-enabled>
</appengine-web-app>
```

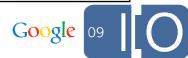

# **Software Services**

| Service        | Java Standard | Google Infrastructure |
|----------------|---------------|-----------------------|
| Authentication | Servlet API   | Google Accounts       |
| Datastore      | JPA, JDO      | Bigtable              |
| Caching        | javax.cache   | memcacheg             |
| E-mail         | javax.mail    | Gmail gateway         |
| URLFetch       | URLConnection | Caching HTTP proxy    |

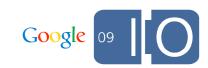

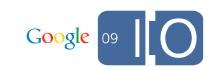

### **Standard Interface**

JDO, JPA, JCache, JavaMail, ...

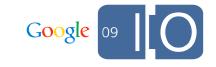

#### **Standard Interface**

JDO, JPA, JCache, JavaMail, ...

## **Proprietary Interface**

com.google.appengine.api.\*

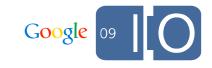

#### **Standard Interface**

JDO, JPA, JCache, JavaMail, ...

## **Proprietary Interface**

com.google.appengine.api.\*

## Language-Neutral Interface

**Protocol Buffers** 

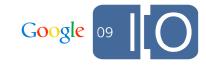

#### **Standard Interface**

JDO, JPA, JCache, JavaMail, ...

## **Proprietary Interface**

com.google.appengine.api.\*

## Language-Neutral Interface

**Protocol Buffers** 

## **Implementation**

Google servers, SDK local stubs

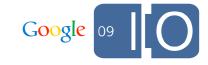

### Service Infrastructure - Evolution

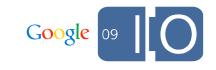

#### Service Infrastructure - Evolution

- Several levels of indirection
  - Facilitates evolution
  - Provides consistency

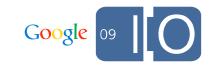

#### Service Infrastructure - Evolution

- Several levels of indirection
  - Facilitates evolution
  - Provides consistency
- App Engine API jar (appengine-api.jar)
  - Contains
    - Proprietary API
    - Mapping to language-neutral API
    - JCache, JavaMail adapters (for now)
  - Major releases
    - Breaking API changes
    - Need to recompile, redeploy with latest jar
  - Patch releases
    - Bug fixes, new functionality
    - Upgrades happen automatically

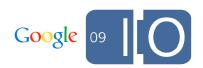

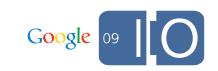

- API calls are made via ApiProxy
  - -com.google.apphosting.api.ApiProxy
  - Invoked by Proprietary API, uses Protocol Buffers
  - Forwards API calls on to a registered Delegate
  - Stores per-request information
    - ThreadLocal < Environment >

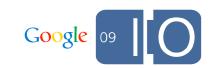

- API calls are made via ApiProxy
  - -com.google.apphosting.api.ApiProxy
  - Invoked by Proprietary API, uses Protocol Buffers
  - Forwards API calls on to a registered Delegate
  - Stores per-request information
    - ThreadLocal < Environment >
- To make API calls outside of App Engine tools
  - Call ApiProxy.setDelegate (Delegate)
  - Call ApiProxy.setEnvironmentForCurrentThread(Environment)

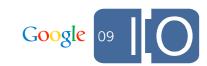

- API calls are made via ApiProxy
  - -com.google.apphosting.api.ApiProxy
  - Invoked by Proprietary API, uses Protocol Buffers
  - Forwards API calls on to a registered Delegate
  - Stores per-request information
    - ThreadLocal < Environment >
- To make API calls outside of App Engine tools
  - Call ApiProxy.setDelegate (Delegate)
  - Call ApiProxy.setEnvironmentForCurrentThread(Environment)
- Can use ApiProxyLocalFactory to simplify unit testing
  - Uses JAR Service Provider to locate API implementations
  - Can replace API implementations just by changing classpath

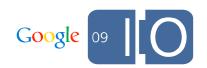

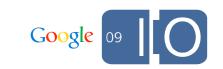

Can intercept any service call

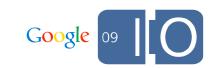

- Can intercept any service call
- Similar to AOP
  - Add additional logic before, after, or around service call
  - Delegate to previous ApiProxy in chain

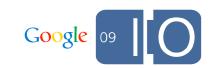

- Can intercept any service call
- Similar to AOP
  - Add additional logic before, after, or around service call
  - Delegate to previous ApiProxy in chain
- Useful for profiling and debugging
  - Prod services perform differently than local services

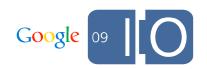

## ApiProxy Interception - Profiling

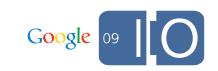

#### ApiProxy Interception - Profiling

```
class ProfilingDelegate extends Delegate {
  Delegate parent;
 public ProfilingDelegate(Delegate parent) {
   this.parent = parent;
  }
 public byte[] makeSyncCall(Environment env, String pkg,
    String method, byte[] request) {
    long start = System.nanoTime();
   byte[] result = parent.makeSyncCall(env, pkg, method, request);
    log.log(INFO, pkg + "." + method + ": " + System.nanoTime() - start);
    return result;
ApiProxy.setDelegate(new ProfilingDelegate(ApiProxy.getDelegate()));
```

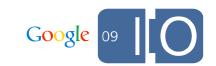

# Sandboxing

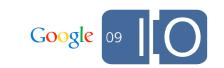

## Sandboxing

- What do we do?
  - Restrict JVM permissions
  - WhiteList classes

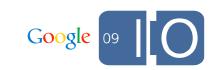

#### Sandboxing

- What do we do?
  - Restrict JVM permissions
  - WhiteList classes
- Why is it necessary?
  - Clustering JVMs come and go
  - Protect applications from one another
  - Quality of service

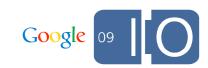

## Sandboxing Restrictions

| Restriction                | Alternative                    |
|----------------------------|--------------------------------|
| Threads                    | Async API (coming soon)        |
| Direct network connections | URLConnection                  |
| Direct file system writes  | Memory, memcache,<br>datastore |
| Java2D                     | Images API                     |
|                            | Software rendering             |
| Native code                | Pure Java Libraries            |

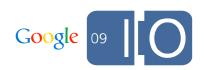

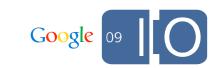

We want to give developers flexibility, but JVM Permissions are often too coarse.

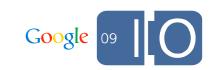

We want to give developers flexibility, but JVM Permissions are often too coarse.

They either provide a cramped sandbox.

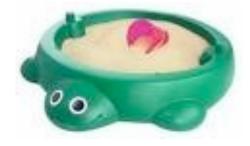

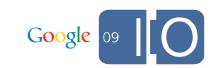

We want to give developers flexibility, but JVM Permissions are often too coarse.

They either provide a cramped sandbox.

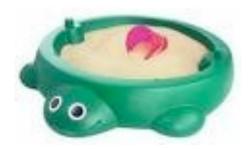

Or they hand over the nuclear launch codes.

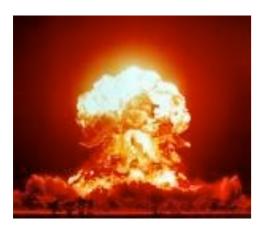

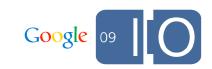

We want to give developers flexibility, but JVM Permissions are often too coarse.

They either provide a cramped sandbox.

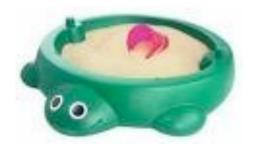

Or they hand over the nuclear launch codes.

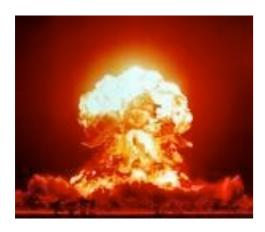

App Engine delivers a happy medium.

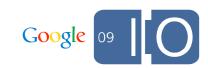

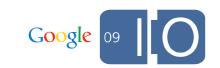

- Access private fields, call private methods
  - suppressAccessChecks
  - accessDeclaredMembers

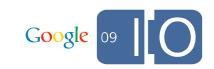

- Access private fields, call private methods
  - suppressAccessChecks
  - accessDeclaredMembers

#### Bad!

```
Field f = String.class.getDeclaredField("count");
f.setAccessible(true);
f.set("Hello World", 2);
```

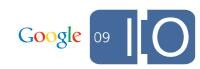

- Access private fields, call private methods
  - suppressAccessChecks
  - accessDeclaredMembers

#### Bad!

```
Field f = String.class.getDeclaredField("count");
f.setAccessible(true);
f.set("Hello World", 2);
```

#### Good!

```
Field f = MyClass.class.getDeclaredField("foo");
f.setAccessible(true);
f.set(myObj, aFoo);
```

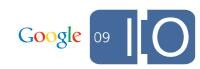

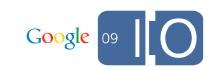

- Create user-controlled ClassLoaders
  - createClassLoader

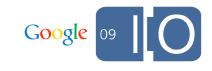

- Create user-controlled ClassLoaders
  - createClassLoader

#### Bad!

```
ClassLoader myClassLoader = new URLClassLoader() {
   public PermissionsCollection getPermissions(CodeSource cs) {
      // return AllPermission;
   }
};
```

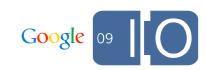

- Create user-controlled ClassLoaders
  - createClassLoader

#### Bad!

```
ClassLoader myClassLoader = new URLClassLoader() {
   public PermissionsCollection getPermissions(CodeSource cs) {
      // return AllPermission;
   }
};
```

#### Good!

```
ClassLoader myClassLoader = new URLClassLoader() {
   public Class findClass(String className) {
      // define and load some newly generated bytecode
   }
};
```

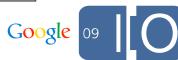

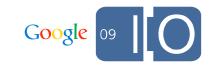

- Dependency Injection Frameworks
  - Guice, Spring, etc.

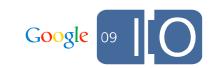

- Dependency Injection Frameworks
  - Guice, Spring, etc.
- Aspect Oriented Programming
  - AspectJ, Spring AOP, etc.

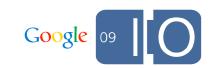

- Dependency Injection Frameworks
  - Guice, Spring, etc.
- Aspect Oriented Programming
  - AspectJ, Spring AOP, etc.
- Web frameworks
  - Google Web Toolkit, Tapestry, BlazeDS (Flex), etc.
  - Grails (Just Announced!)

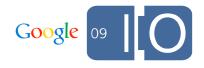

- Dependency Injection Frameworks
  - Guice, Spring, etc.
- Aspect Oriented Programming
  - AspectJ, Spring AOP, etc.
- Web frameworks
  - Google Web Toolkit, Tapestry, BlazeDS (Flex), etc.
  - Grails (Just Announced!)
- Alternate JVM languages
  - Scala, Rhino, JRuby, Jython, Clojure, Groovy, PHP, etc.

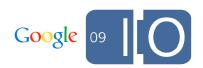

# DevAppServer

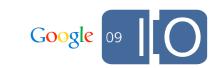

• Emulates the production environment

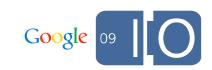

- Emulates the production environment
- Customized Jetty server

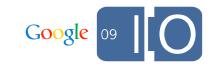

- Emulates the production environment
- Customized Jetty server
- Local implementation of services
  - -LRU memcache
  - Disk-backed datastore
  - HttpClient-backed URLFetch

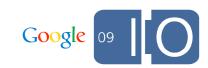

- Emulates the production environment
- Customized Jetty server
- Local implementation of services
  - -LRU memcache
  - Disk-backed datastore
  - HttpClient-backed URLFetch
- Some sandbox restrictions difficult to emulate
  - WhiteList not enforced

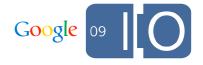

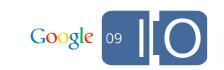

- Your app lives at
  - -<app\_id>.appspot.com, or
  - Custom domain with Google Apps

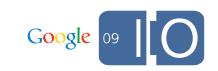

- Your app lives at
  - -<app\_id>.appspot.com, or
  - Custom domain with Google Apps
- Command line and IDE tools

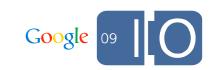

- Your app lives at
  - -<app\_id>.appspot.com, or
  - Custom domain with Google Apps
- Command line and IDE tools
- Deploying uploads
  - Static files
  - Resource files
  - Other metadata (datastore indexes, cron jobs)

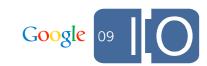

- Your app lives at
  - -<app\_id>.appspot.com, or
  - Custom domain with Google Apps
- Command line and IDE tools
- Deploying uploads
  - Static files
  - Resource files
  - Other metadata (datastore indexes, cron jobs)
- Admin Console
  - dashboards
  - manage multiple versions
  - view logs

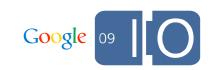

## **Quotas and Billing**

| Resource      | Provided Free                            | Additional Cost |
|---------------|------------------------------------------|-----------------|
| CPU           | 6.5 hours/day                            | \$0.10/hour     |
| Bandwidth In  | 1GByte/day                               | \$0.10/GByte    |
| Bandwidth Out | 1GByte/day                               | \$0.12/GByte    |
| Stored Data   | 1 GB                                     | \$0.005/GB-day  |
| Emails sent   | 2000/day to users<br>50000/day to admins | \$0.0001/email  |

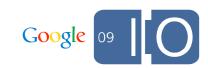

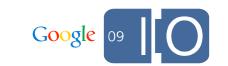

- SDK Tools API
  - Command line tools, Ant, and IDE plugins

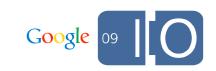

- SDK Tools API
  - Command line tools, Ant, and IDE plugins
- Provides
  - Deployment
  - DevAppServer
  - WhiteList for compile-time checks
  - -XML validation

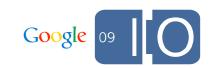

- SDK Tools API
  - Command line tools, Ant, and IDE plugins
- Provides
  - Deployment
  - DevAppServer
  - WhiteList for compile-time checks
  - -XML validation
- Google Eclipse Plugin

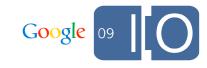

- SDK Tools API
  - Command line tools, Ant, and IDE plugins
- Provides
  - Deployment
  - DevAppServer
  - WhiteList for compile-time checks
  - -XML validation
- Google Eclipse Plugin
- Intellij Plugin (New!)

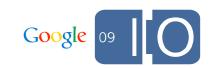

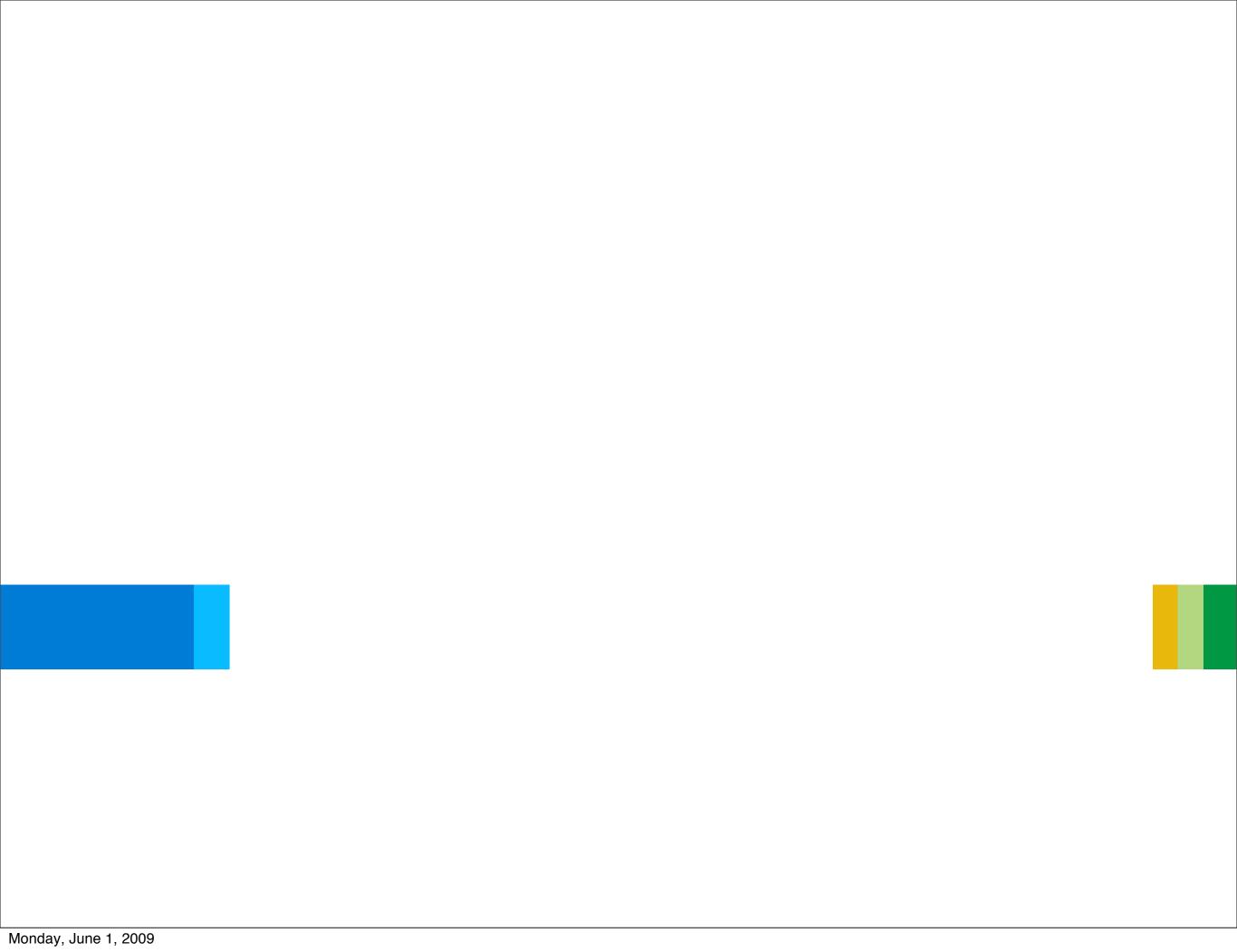

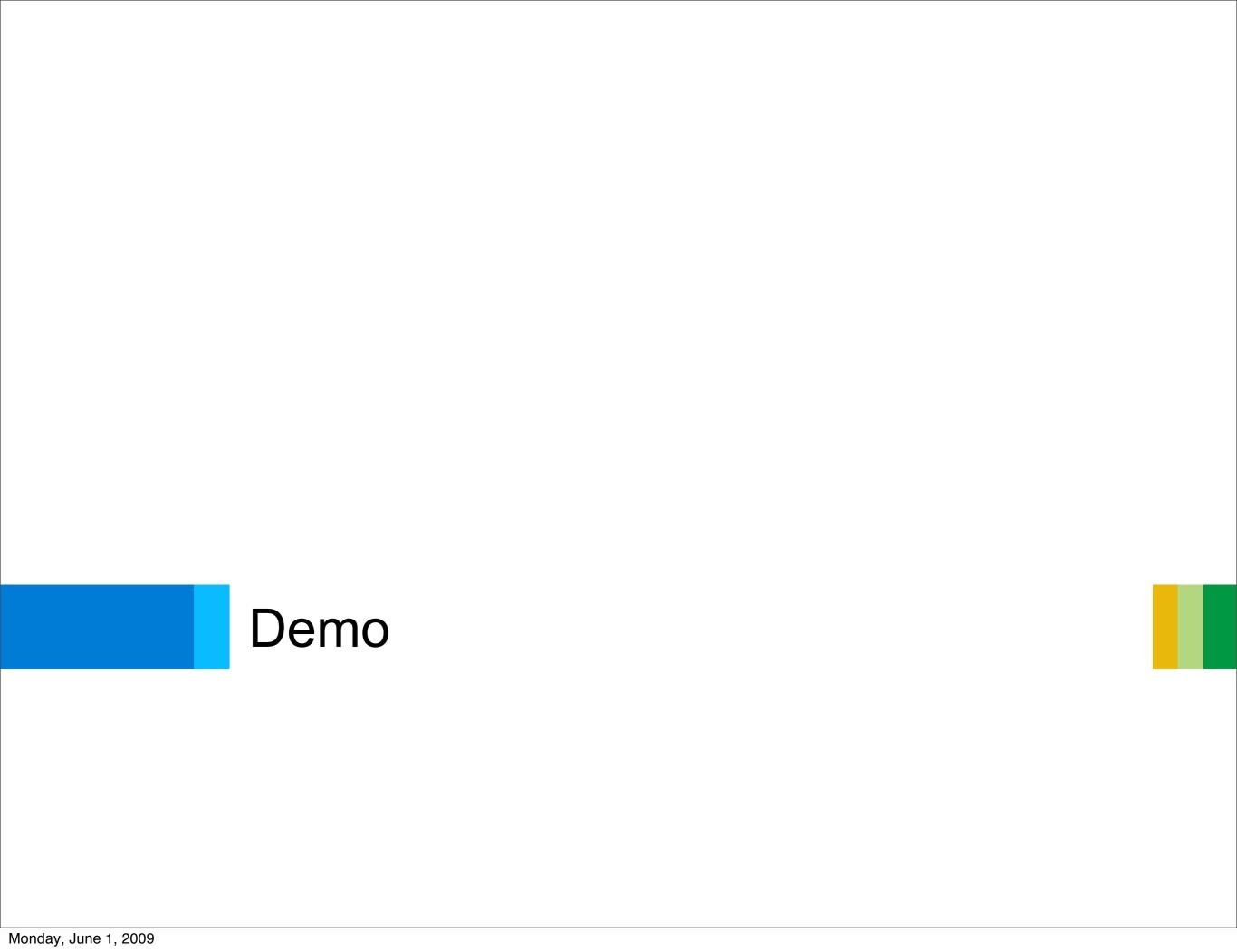

### Demo - Login

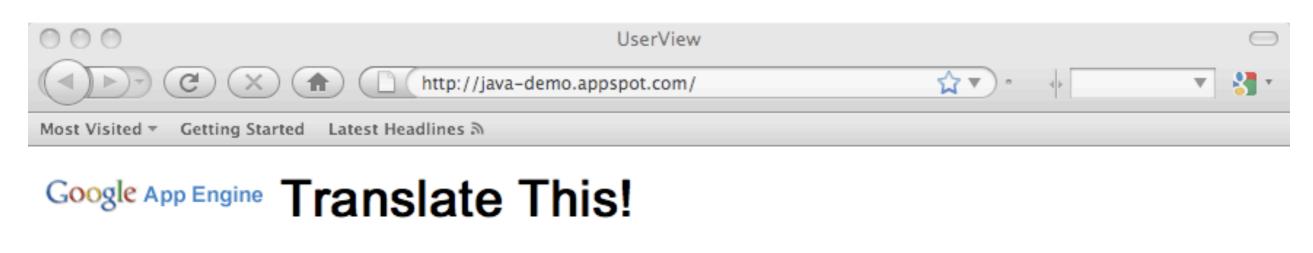

Name: Sign In

Enter your name before the game can begin.

Play Game

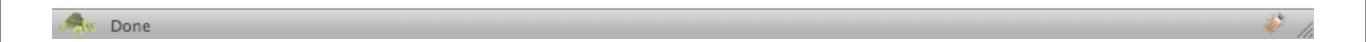

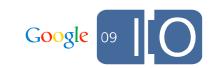

#### **Demo - Question**

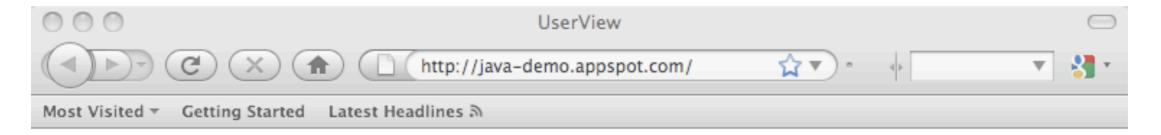

#### Google App Engine Translate This!

Question: more than one way

- 2つ以上の方法
- uma maneira de o fazer
- 这样我的头
- τρόπο περισσότερο από ένα

Submit Answer

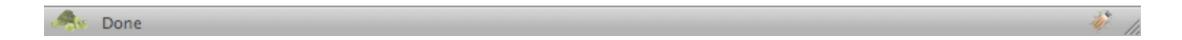

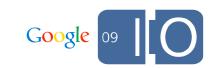

#### **Demo - Question Result**

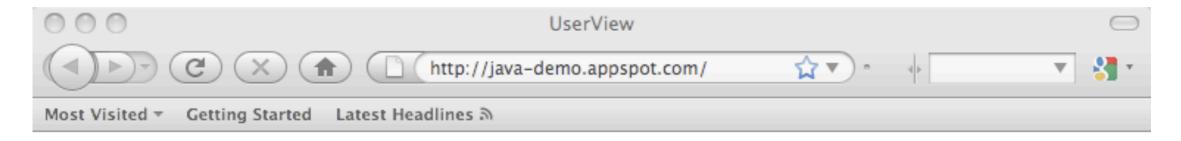

#### Google App Engine Translate This!

Question: more than one way

2つ以上の方法

uma maneira de o fazer

这样我的头

τρόπο περισσότερο από ένα

**Next Question** 

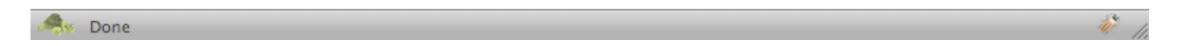

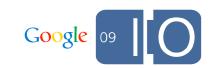

#### Demo - Scoreboard

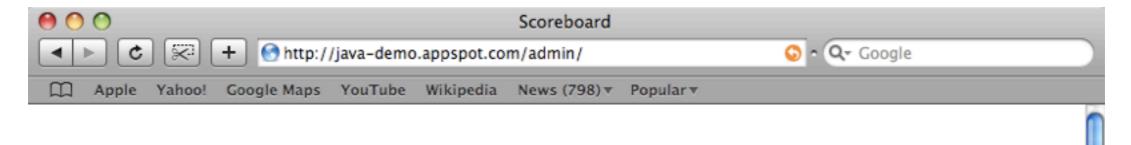

### Scoreboard

# Time Remaining: 0:50

| Leaders      | Points |
|--------------|--------|
| Toby Reyelts | 232    |
| Don Schwarz  | 88     |

New Game Finish Game

Found game created at Wed May 27 10:34:00 GMT-700 2009

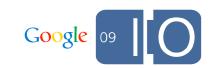

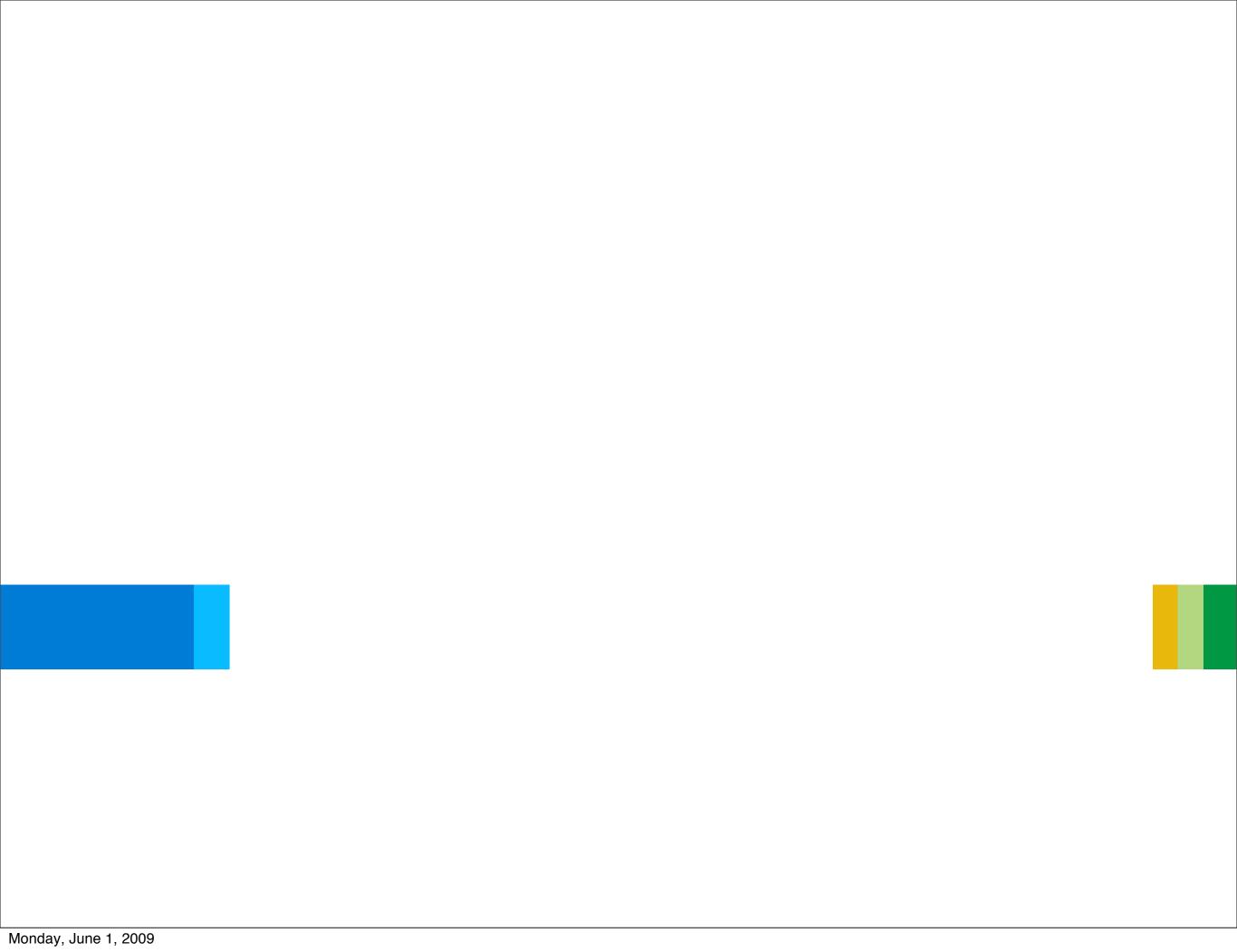

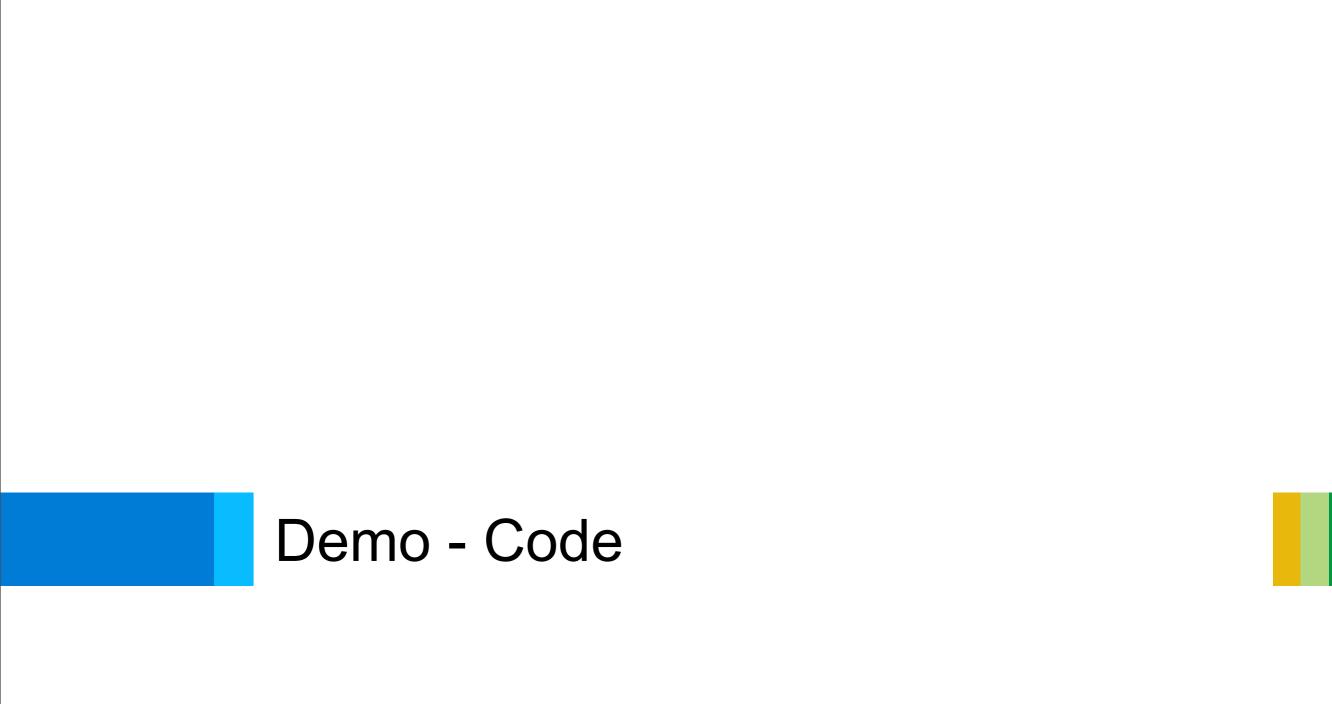

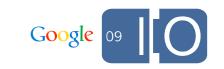

# http://java-demo.appspot.com

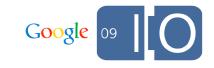

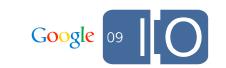

• Task queues

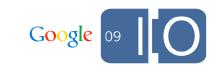

- Task queues
- Full text search

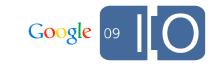

- Task queues
- Full text search
- Incoming e-mail

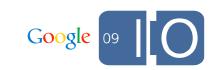

- Task queues
- Full text search
- Incoming e-mail
- XMPP

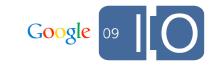

- Task queues
- Full text search
- Incoming e-mail
- XMPP
- Large file storage and retrieval

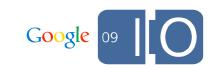

- Task queues
- Full text search
- Incoming e-mail
- XMPP
- Large file storage and retrieval
- Datastore export tools

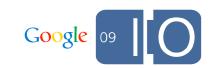

#### Resources

- Don Schwarz, <a href="mailto:schwardo@google.com">schwardo@google.com</a>
- Toby Reyelts, <a href="mailto:tobyr@google.com">tobyr@google.com</a>
- Google App Engine
  - <a href="http://code.google.com/appengine">http://code.google.com/appengine</a>
- Google Group
  - http://goto.ext.google.com/google-appengine-java
  - <a href="http://goto.ext.google.com/will-it-play">http://goto.ext.google.com/will-it-play</a>

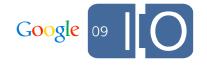

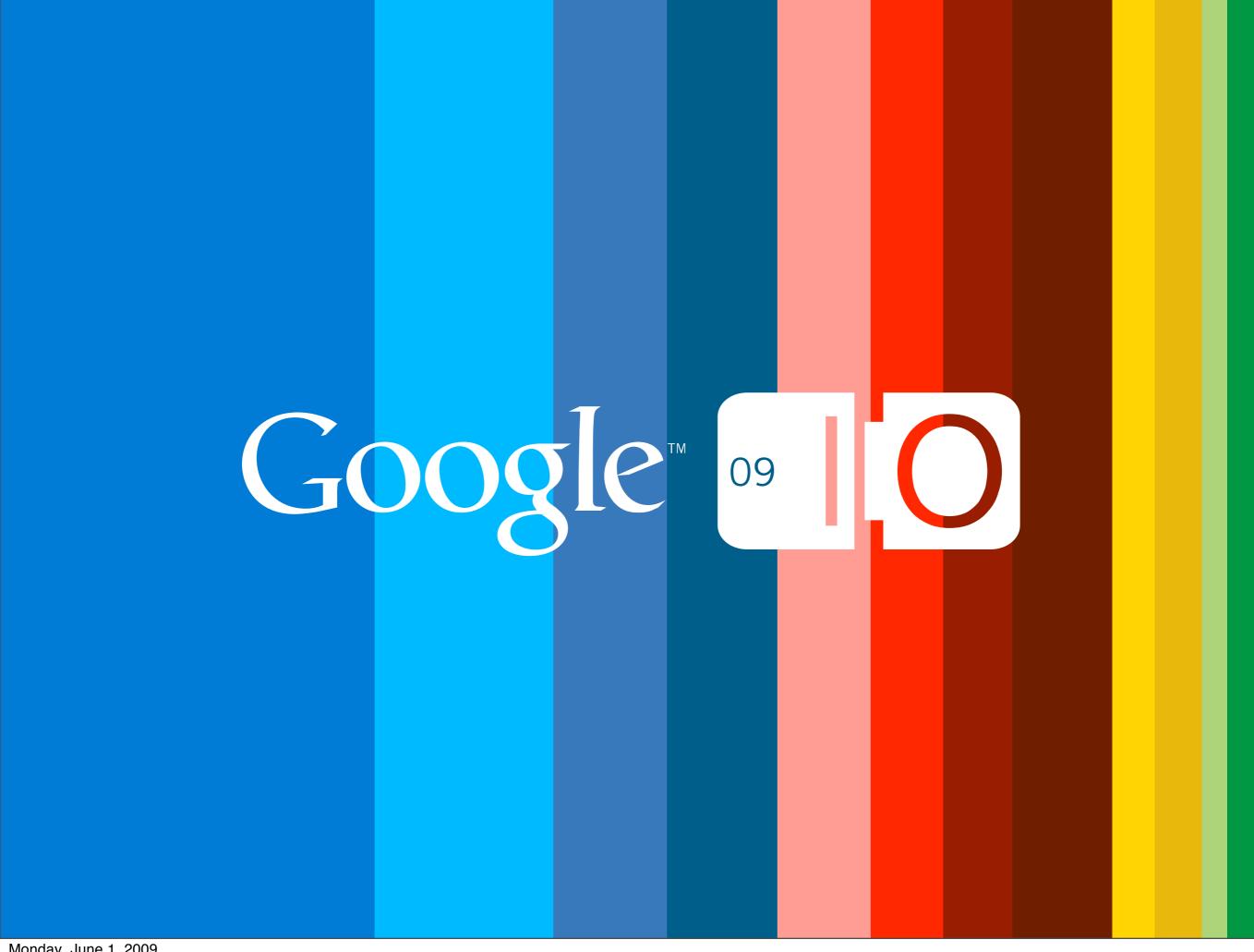